## **Faq\_20130521092649**

Marco Moretti 09:39 21/05/2013

# **Table of Contents**

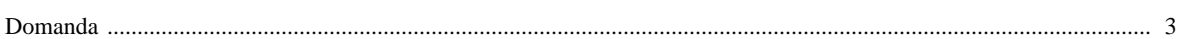

### [Domanda precedente](http://inemar.arpalombardia.it/xwiki/bin/view/FontiEmissioni/Faq_20130521091940) **[Domanda successiva](http://inemar.arpalombardia.it/xwiki/bin/view/FontiEmissioni/Faq_20130521094048)**

#### <span id="page-2-0"></span>**Domanda**

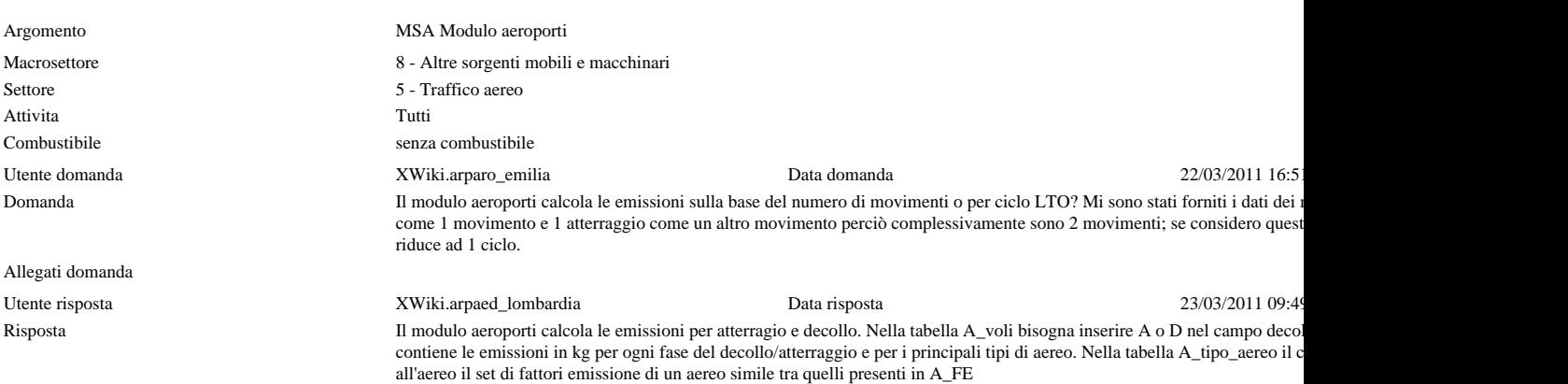

Allegati risposta